# Package 'eurocordexr'

August 24, 2023

<span id="page-0-0"></span>Type Package

Title Makes it Easier to Work with Daily 'netCDF' from EURO-CORDEX RCMs

Version 0.2.4

Maintainer Michael Matiu <michaelmatiu@gmail.com>

Description Daily 'netCDF' data from e.g. regional climate models (RCMs) are not trivial to work with. This package, which relies on 'data.table', makes it easier to deal with large data from RCMs, such as from EURO-CORDEX (<<https://www.euro-cordex.net/>>, <<https://cordex.org/data-access/>>). It has functions to extract single grid cells from rotated pole grids as well as the whole array in long format. Can handle non-standard calendars (360, noleap) and interpolate them to a standard one. Potentially works with many CF-conform 'netCDF' files.

License GPL-3

Encoding UTF-8

**Depends**  $R$  ( $>= 2.10$ )

Imports data.table, magrittr, ncdf4, ncdf4.helpers, fs, PCICt, lubridate

RoxygenNote 7.2.3

URL <https://github.com/mitmat/eurocordexr>

BugReports <https://github.com/mitmat/eurocordexr/issues>

LazyData true

**Suggests** testthat  $(>= 3.0.0)$ 

Config/testthat/edition 3

NeedsCompilation no

Author Michael Matiu [aut, cre] (<<https://orcid.org/0000-0001-5289-0592>>)

Repository CRAN

Date/Publication 2023-08-24 06:40:02 UTC

# <span id="page-1-0"></span>R topics documented:

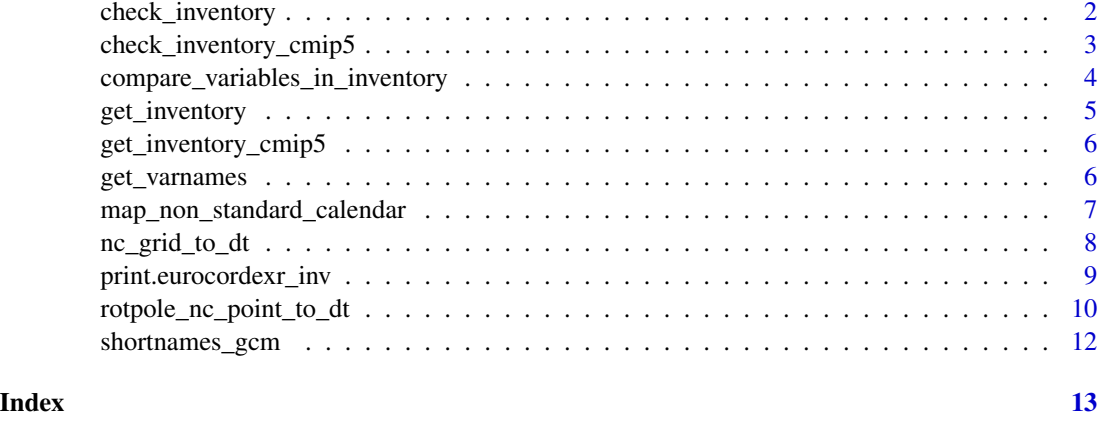

<span id="page-1-1"></span>check\_inventory *Perform some checks on the inventory*

# Description

Some simple checks for multiple time frequencies, domains, ensembles, downscale realizations, and completeness of simulation periods. Can also run [compare\\_variables\\_in\\_inventory](#page-3-1) to check for completeness of variables for all models. These checks are meant as guides only, since one might not wish multiple elements of the above for climate model ensemble assessments.

# Usage

```
check_inventory(data_inventory, check_hist = FALSE, check_vars = FALSE)
```
#### Arguments

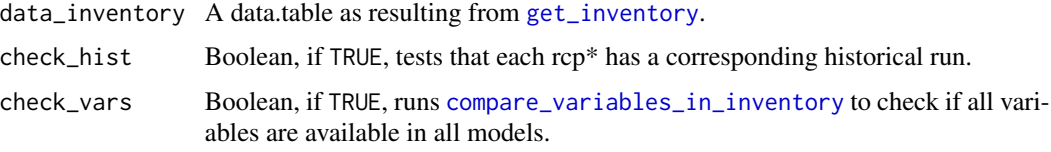

#### Details

The checks are

- for multiple time frequency (day, month, ...)
- for multiple domains (EUR-11, EUR-44, ...)
- for multiple ensembles (r1i1p1, r2i1p1, ...)
- for multiple downscale realizations  $(v1, v2, ...)$
- <span id="page-2-0"></span>• for complete periods of simulations: historical usually goes approx. from 1950/70 - 2005, and rcp\* from 2006 - 2100; evaluation is not checked, because it has very heterogeneous periods; cordex-adjust has historical and rcp\* combined
- that each rcp\* has a corresponding historical run (optional, off by default; otherwise problematic with merged hist and rcp runs, as in cordex-adjust)
- that all variables (tas, pr, ...) are available for all models (optional, off by default)

#### Value

An object of class "eurocordexr inv check" (an overloaded list) with results from the checks. Has a special print method, which shows a verbose summary of the results.

#### Examples

```
# some empty example files
fn_zip <- system.file("extdata", "inv-test-files.zip", package = "eurocordexr")
tmpdir <- tempdir()
unzip(fn_zip, exdir = tmpdir)
dat_inv <- get_inventory(fs::path(tmpdir, "testdata"))
check_inventory(dat_inv)
```
<span id="page-2-1"></span>check\_inventory\_cmip5 *Perform some checks on the inventory of CMIP5 files*

#### Description

Some simple checks for multiple time frequencies, ensembles, and completeness of simulation periods. These checks are meant as guides only, since one might not wish multiple elements of the above for climate model ensemble assessments.

#### Usage

```
check_inventory_cmip5(data_inventory, check_hist = FALSE)
```
#### Arguments

data\_inventory A data.table as resulting from [get\\_inventory](#page-4-1). check\_hist Boolean, if TRUE, tests that each rcp\* has a corresponding historical run.

# **Details**

The checks are

- for multiple time frequency (day, month, ...)
- for multiple ensembles (r1i1p1, r2i1p1, ...)
- <span id="page-3-0"></span>• for complete periods of simulations: here complete means at least 1860-2005 for historical and 2006-2099 for rcp\*
- that each rcp\* has a corresponding historical run (optional, off by default; otherwise problematic with merged hist and rcp runs)

# Value

An object of class "eurocordexr\_inv\_check\_cmip5" (an overloaded list) with results from the checks. Has a special print method, which shows a verbose summary of the results.

#### Examples

```
# some empty example files
fn_zip <- system.file("extdata", "inv-test-files-cmip5.zip", package = "eurocordexr")
tmpdir <- tempdir()
unzip(fn_zip, exdir = tmpdir)
dat_inv <- get_inventory_cmip5(fs::path(tmpdir, "testdata-cmip5"))
check_inventory_cmip5(dat_inv)
```
<span id="page-3-1"></span>compare\_variables\_in\_inventory

*Compare an EURO-CORDEX inventory for different variables*

#### Description

Casts the result from [get\\_inventory](#page-4-1) for different variables in order to compare completeness of the inventory. Adds columns for checking equality of years and number of files.

#### Usage

```
compare_variables_in_inventory(data_inventory, vars = NULL)
```
# Arguments

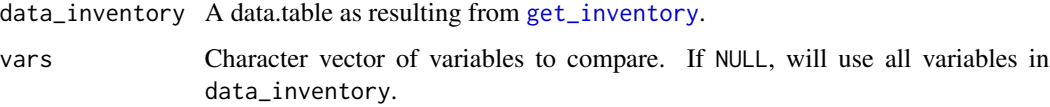

# Value

The casted data.table with boolean columns if all years and number of files are equal for all variables.

# <span id="page-4-0"></span>get\_inventory 5

#### Examples

## Not run:

```
path <- "/mnt/CEPH_BASEDATA/METEO/SCENARIO"
dat <- get_inventory(path)
dat_compare <- compare_variables_in_inventory(dat, c("tas","rsds","pr"))
```
## End(Not run)

<span id="page-4-1"></span>get\_inventory *Get inventory from path containing EURO-CORDEX .nc files*

# Description

Returns a data.table with information by splitting the netcdf files into their components (GCM, RCM, variable, experiment, ...) and aggregates over years.

#### Usage

get\_inventory(path, add\_files = TRUE)

# Arguments

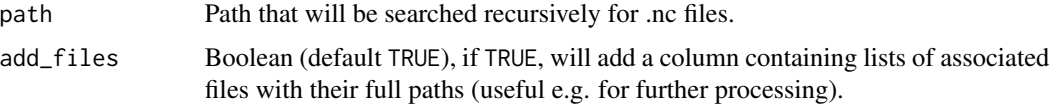

# Value

A data.table with the inventory information.

# See Also

[check\\_inventory](#page-1-1) for performing some checks.

# Examples

```
# some empty example files
fn_zip <- system.file("extdata", "inv-test-files.zip", package = "eurocordexr")
tmpdir <- tempdir()
unzip(fn_zip, exdir = tmpdir)
dat_inv <- get_inventory(fs::path(tmpdir, "testdata", "mixed-vars"))
print(dat_inv)
```
<span id="page-5-1"></span><span id="page-5-0"></span>get\_inventory\_cmip5 *Get inventory from path containing CMIP5 GCMs .nc files*

# Description

Returns a data.table with information by splitting the netcdf files into their components (GCM, variable, experiment, ...) and aggregates over years.

#### Usage

get\_inventory\_cmip5(path, add\_files = TRUE)

# Arguments

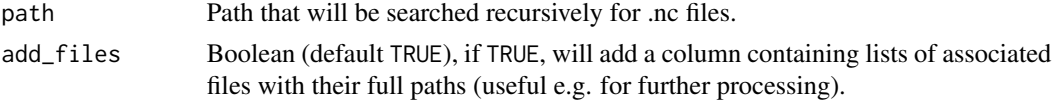

# Value

A data.table with the inventory information.

# See Also

[check\\_inventory\\_cmip5](#page-2-1) for performing some checks.

# Examples

```
# some empty example files
fn_zip <- system.file("extdata", "inv-test-files-cmip5.zip", package = "eurocordexr")
tmpdir <- tempdir()
unzip(fn_zip, exdir = tmpdir)
```

```
dat_inv <- get_inventory_cmip5(fs::path(tmpdir, "testdata-cmip5", "basic"))
print(dat_inv)
```
get\_varnames *Get variable names from netcdf file*

# Description

Wrapper around [ncdf4.helpers::nc.get.variable.list](#page-0-0).

#### Usage

get\_varnames(filename)

#### <span id="page-6-0"></span>**Arguments**

filename .nc file

# Value

vector of variable names

# Examples

```
# example data from EURO-CORDEX (cropped for size)
fn1 <- system.file("extdata", "test1.nc", package = "eurocordexr")
get_varnames(fn1)
```
<span id="page-6-1"></span>map\_non\_standard\_calendar

*Create map indices from non-standard calendars*

# Description

Interpolates non-standard calendars (360 and noleap) to the standard Gregorian. Assumes daily data as input.

#### Usage

```
map_non_standard_calendar(times)
```
#### **Arguments**

times Vector of class PCICt (will be truncated to days).

# Value

A [data.table](#page-0-0) with columns:

- dates\_full: sequence of standard dates from min to max date in input times as data.table::IDate
- dates\_pcict\_inter: which dates in PCICt from times correspond to the standard dates
- idx\_pcict: the index associated to the input times to be used for mapping e.g. values

# See Also

Can be used internally in [rotpole\\_nc\\_point\\_to\\_dt](#page-9-1) and [nc\\_grid\\_to\\_dt](#page-7-1) by setting the respective arguments.

# Examples

```
# example data from EURO-CORDEX (cropped for size)
# non-standard calendar (360)
fn2 <- system.file("extdata", "test2.nc", package = "eurocordexr")
ncobj <- ncdf4::nc_open(fn2)
# read as PCICt-class
times <- ncdf4.helpers::nc.get.time.series(ncobj, "tasmin")
str(times)
dtx <- map_non_standard_calendar(times)
dtx[58:64]
```
<span id="page-7-1"></span>nc\_grid\_to\_dt *Convert a netcdf array to long format as data.table*

# Description

Extracts a variable from netcdf, and returns a [data.table](#page-0-0) with cell index, date, values, and optionally: coordinates.

#### Usage

```
nc_grid_to_dt(
  filename,
  variable,
  icell_raster_pkg = TRUE,
  add_{x}y = FALSE,interpolate_to_standard_calendar = FALSE,
  date_range,
  verbose = FALSE
\mathcal{L}
```
#### Arguments

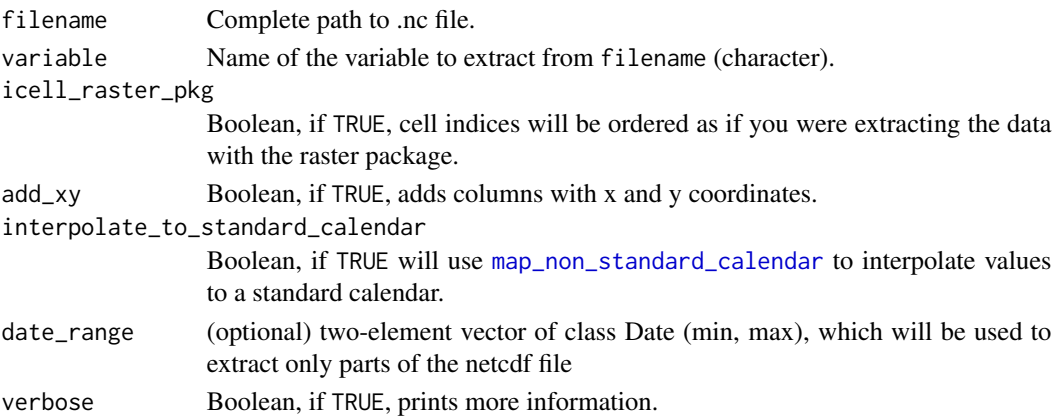

<span id="page-7-0"></span>

# <span id="page-8-0"></span>Details

Coordinates are usually not put in the result, because it saves space. It is recommended to merge them after the final operations. The unique cell index is more efficient. However, if you plan to merge to data extracted with the raster package (assuming the same grid), then cell indices might differ. Set icell\_raster\_pkg to TRUE, to have the same cell indices. Note that raster and ncdf4 have different concepts of coordinates (cell corner vs. cell center), so merging based on coordinates can produce arbitrary results (besides rounding issues).

#### Value

A [data.table](#page-0-0) with columns:

- icell: Cell index
- date: Date of class [Date](#page-0-0), if file has a standard calendar. Date as character, if it has a nonstandard calendar (360, noleap) and if interpolate\_to\_standard\_calendar is set to FALSE. If interpolate\_to\_standard\_calendar is TRUE, it's always of class [Date](#page-0-0).
- variable: Values, column is renamed to input variable
- (optional) x,y: Coordinates of netcdf dimensions, will be renamed to dimension names found in array named after input variable

#### Warning

Netcdf files can be huge, so loading everything in memory can rapidly crash your R session. Think first about subsetting or aggregating (e.g. using CDO: [https://code.mpimet.mpg.de/projects/](https://code.mpimet.mpg.de/projects/cdo/) [cdo/](https://code.mpimet.mpg.de/projects/cdo/)).

#### See Also

The raster and terra packages can also open netcdf files and create data.frames with raster::as.data.frame or terra::as.data.frame. But, it does not handle non-standard calendars, and returns a data.frame, which is slower than data.table.

#### Examples

```
# example data from EURO-CORDEX (cropped for size)
fn1 <- system.file("extdata", "test1.nc", package = "eurocordexr")
dat <- nc_grid_to_dt(fn1)
str(dat)
```
print.eurocordexr\_inv *Print an inventory*

#### **Description**

Modified [data.table::print.data.table](#page-0-0) to print an inventory from [get\\_inventory](#page-4-1) and [get\\_inventory\\_cmip5](#page-5-1) more nicely by removing some columns.

# <span id="page-9-0"></span>Usage

```
## S3 method for class 'eurocordexr_inv'
print(x, all_cols = F, ...)
```
# Arguments

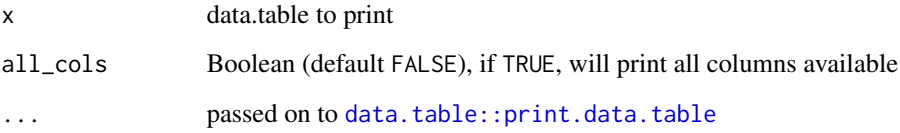

# Value

x invisibly, used for side effects: prints to console

#### See Also

[print.default](#page-0-0)

<span id="page-9-1"></span>rotpole\_nc\_point\_to\_dt

*Extract time series of a single grid cell of a rot-pole daily netcdf to data.table*

# Description

Creates a data. table from a rotated pole netcdf (as usually found in RCMs), which includes values and date. Useful for extracting e.g. the series for a station. Requires that dimension variables in netcdf file contain rlon and rlat, and that it contains daily data.

# Usage

```
rotpole_nc_point_to_dt(
  filename,
  variable,
 point_lon,
 point_lat,
  interpolate_to_standard_calendar = FALSE,
  verbose = FALSE,
  add_grid_coord = FALSE
\mathcal{E}
```
#### <span id="page-10-0"></span>**Arguments**

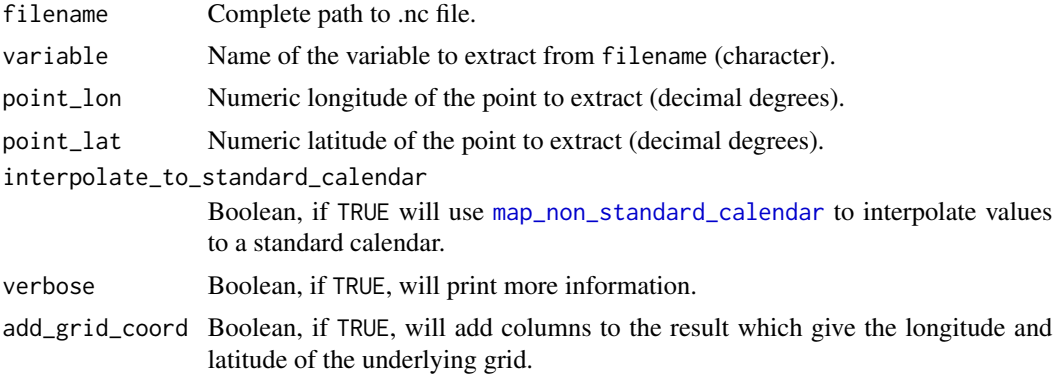

# Details

Calculates the euclidean distance, and takes the grid cell with minimal distance to point\_lon and point\_lat. Requires that the .nc file contains variables lon[rlon, rlat] and lat[rlon, rlat].

#### Value

A [data.table](#page-0-0) with two columns: the dates in date, and the values in a variable named after input variable. The date column is of class [Date](#page-0-0), unless the .nc file has a non-standard calendar (360, noleap) and interpolate\_to\_standard\_calendar is set to FALSE, in which it will be character. If add\_grid\_coord is set to TRUE, then two more columns named grid\_lon and grid\_lat.

#### Examples

# example data from EURO-CORDEX (cropped for size)

```
# standard calendar
fn1 <- system.file("extdata", "test1.nc", package = "eurocordexr")
dt1 <- rotpole_nc_point_to_dt(
  filename = fn1,
  variable = "tasmin",
  point_lon = 11.31,
  point_lat = 46.5,
  verbose = TRUE
)
# non-standard calendar (360)
fn2 <- system.file("extdata", "test2.nc", package = "eurocordexr")
# read as is
dt2 <- rotpole_nc_point_to_dt(fn2, "tasmin", 11.31, 46.5)
str(dt2) # chr date
dt2[86:94, ] # e.g. 30th of February in 360 calendar
# interpolate to standard
dt3 <- rotpole_nc_point_to_dt(fn2, "tasmin", 11.31, 46.5,
                              interpolate_to_standard_calendar = TRUE)
```
<span id="page-11-0"></span>str(dt3) # class Date dt3[86:94, ] # standard calender

shortnames\_gcm *Abbreviations for RCM and GCM names*

# Description

character vectors with short names of RCM and GCMs, with the long RCM/GCM names as vectornames, so it can be used for renaming:

#### Usage

shortnames\_gcm

shortnames\_rcm

# Format

An object of class character of length 8.

An object of class character of length 12.

#### Examples

```
# for example from inventory
fn_zip <- system.file("extdata", "inv-test-files.zip", package = "eurocordexr")
tmpdir <- tempdir()
unzip(fn_zip, exdir = tmpdir)
dat_inv <- get_inventory(fs::path(tmpdir, "testdata"))
# compare
cbind(dat_inv$gcm, shortnames_gcm[dat_inv$gcm])
cbind(dat_inv$institute_rcm, shortnames_rcm[dat_inv$institute_rcm])
```
# <span id="page-12-0"></span>Index

∗ datasets shortnames\_gcm, [12](#page-11-0) check\_inventory, [2,](#page-1-0) *[5](#page-4-0)*

check\_inventory\_cmip5, [3,](#page-2-0) *[6](#page-5-0)* compare\_variables\_in\_inventory, *[2](#page-1-0)*, [4](#page-3-0)

data.table, *[7](#page-6-0)[–11](#page-10-0)* data.table::print.data.table, *[9,](#page-8-0) [10](#page-9-0)* Date, *[9](#page-8-0)*, *[11](#page-10-0)*

get\_inventory, *[2](#page-1-0)[–4](#page-3-0)*, [5,](#page-4-0) *[9](#page-8-0)* get\_inventory\_cmip5, [6,](#page-5-0) *[9](#page-8-0)* get\_varnames, [6](#page-5-0)

map\_non\_standard\_calendar, [7,](#page-6-0) *[8](#page-7-0)*, *[11](#page-10-0)*

nc\_grid\_to\_dt, *[7](#page-6-0)*, [8](#page-7-0) ncdf4.helpers::nc.get.variable.list, *[6](#page-5-0)*

print.default, *[10](#page-9-0)* print.eurocordexr\_inv, [9](#page-8-0)

rotpole\_nc\_point\_to\_dt, *[7](#page-6-0)*, [10](#page-9-0)

shortnames\_gcm, [12](#page-11-0) shortnames\_rcm *(*shortnames\_gcm*)*, [12](#page-11-0)